## **ПОДГОТОВКА ЗА НАЦИОНАЛНО ВЪНШНО ОЦЕНЯВАНЕ Въпроси и задачи по теми от Модул 1**

**1.** Устройствата за четене и запис на многоцелеви дискове (DVD-ROM) имат означения, подобни на това – 16x – 24x, което е съответната скорост на четене и запис. Ако знаете, че 1х означава 10,8 мегабита в секунда, на колко мегабайта в секунда се равнява означението 18х?

А) 1,35 Б) 24,3 В) 108,0 Г) 194,4

**2.** Лаптоп с изходи като на изображението, трябва да се свърже към прожектор чрез кабел HDMI – HDMI. Към кой номер изход трябва да се свърже?

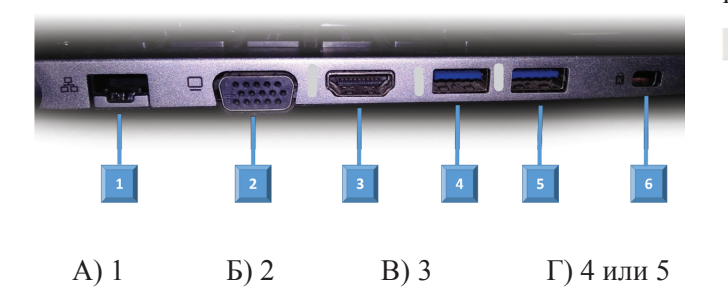

**3.** На изображението по-долу е показано съдържанието на папка 1. Какво ще бъде съдържанието на папка 1 след последователното изпълнение на следващите дейности?

1-во: От папка 1 в папка 2 се копират текстовите файлове и тези с изображения.

History.mp4

 $\boxed{\blacksquare}$  garden.JPG

|© hymn.mp3 2-ро: От папка 1 в  $\boxed{\blacksquare}$  hymn.png

папка 3 се преместват файловете с име hymn и тези с разширение mp4.

login\_students.png

3-то: От папка 1 се изтриват файловете с разширение .txt.

**■ Теми по ИТ.txt** 

Правила за работа.pdf

- A) garden.jpg, login\_students.png, Правила за работа. pdf
- Б) garden.jpg, History.mp4, login\_students.png, Правила за работа.pdf
- В) History.mp4, hymn.mp3, hymn.png, Теми по ИТ.txt
- Г) garden.jpg, hymn.png, login\_students.png, Теми по ИТ.txt

**4.** Кое от твърденията за работата на компютърната система е вярно?

А) Централният процесор зарежда данни директно от входно-изходните устройства.

- Б) Оперативната памет зарежда програми в операционната система.
- В) Потребителят зарежда пряко програми в централния процесор.
- Г) Процесорът зарежда програми и данни от оперативната памет.

**5.** Кое от следните действия се препоръчва да се предприеме, за да продължи нормалната работа на компютърната система след откриване на заплахи и извеждане на съобщението, показано на изображението?

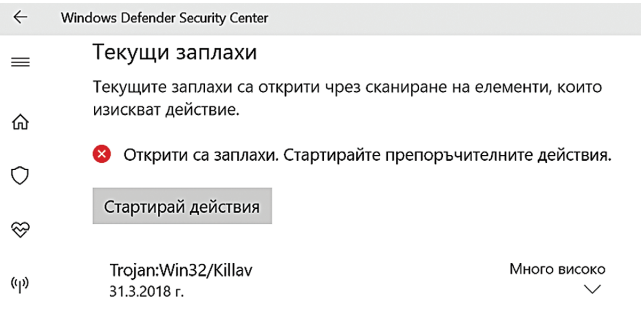

- А) Да се копират тези заплахи на друго място, например флаш памет, с цел запазване и показването им на по-компетентни хора.
- Б) Текущите заплахи да се поставят под карантина, като се използва антивирусна програма.
- В) Операционна система сама ще се справи и не е нужно да се предприемат никакви действия.
- Г) Да се спре действието на антивирусната програма, за да се увеличи бързодействието на компютъра.

**6.** Коя от изброените пароли на потребител на облачни услуги е силна?

- A) 987654321
- Б) Abcdefj
- $B)$  miki1234
- Г)  $@3<3K@Fe$

**7.** Кое от следните твърдения е вярно за облачните технологии?

- А) Изискват съвместно редактиране на документ от екип.
- Б) Позволяват организиране на общо пространство за работа на екип.
- В) Не позволяват създаване на споделен календар с членовете на екип.
- Г) Забраняват работата в автоматично сформирани екипи.

**8.** Снимка в интернет е обозначена с *CC0 Creative Commons*. Това означава, че:

- А) снимката може да се използва безплатно за търговски цели
- Б) снимката може да се използва само за нетърговски цели
- В) снимката може да се използва след писмено съгласие от автора ѝ
- Г) снимката може да се ползва само в оригинал, без никакви промени.

**9.** Кое от изброените правила осигурява комфортна и безопасна среда за здравето на човека при работа с компютър?

- А) Лактите трябва да бъдат сгънати под ъгъл 120° спрямо повърхността на бюрото.
- Б) Да се прави почивка от 10 минути на всеки 90 минути работа с компютър.
- В) Разстоянието между очите и монитора трябва да бъде 46 – 76 см.
- Г) В стаята е препоръчително да има смесена светлина – естествена и изкуствена.

**10.** Какво трябва да направите най-напред при решаване на възникнал технически проблем с вашия компютър?

- А) Да започвате с най-невероятната и сложна за изследване причина.
- Б) Да питате приятел и да започнете с това, което той предложи.
- В) Да започнете едновременно да проверявате няколко възможни причини.
- Г) Да започнете с най-лесните и бързи за проверка причини.

**11.** Кои две твърдения са верни за компютъра, за който е информацията на изображението? *(Посочете два отговора)*

А) Има МАС адрес

- 00-01-00-01-1С-8F-D6-E5-D0-50-99-3F-37-3C
- Б) Има МАС адрес D0-50-99-3F-37-3C
- В) Има IP версия 4 адрес 192.168.56.1
- $\Gamma$ ) Има IP версия 6 адрес 151519271

 $\Box$  $\mathbf{x}$ C:\Windows\System32\cmd.exe  $\overline{\mathbf{m}}$ C:\Windows\System32>ipconfig /all  $\lambda$ Windows IP Configuration Host Name . . . . . . . . . . Primary Dns Suffix . . . . . . . : Node Type . . . . . . . . . . . . : Hybrid IP Routing Enabled. . . . . . . . No WINS Proxy Enabled. . . . . . . . : No Ethernet adapter Ethernet: Connection-specific DNS Suffix . : Description . . . . . . . . . . . : Intel(R) Ethernet Connection I217-V Physical Address. . . . . . . . . D0-50-99-3F-37-3C DHCP Enabled. . . . . . . . . . . : Yes Autoconfiguration Enabled . . . . : Yes Link-local IPv6 Address . . . . . : fe80::e4bf:f2e4:4718:7e9%6(Preferred) IPv4 Address. . . . . . . . . . . : 192.168.56.1(Preferred) Subnet Mask . . . . . . . . . . . : 255.255.255.0 Default Gateway . . . . . . . . . : DHCPv6 IAID . . . . . . . . . . . : 151519271 DHCPv6 Client DUID. . . . . . . . . 90-01-00-01-1C-8F-D6-E5-D0-50-99-3F-37-3C

**12.** За кои от дейностите е подходящо да се използва циркулярно писмо? *(Посочете два отговора)* А) създаване на персонализирани покани за юбиле-

- ен училищен концерт
- Б) изготвяне на справка за продадени сувенири на благотворителен базар
- В) споделяне на формуляр за записване в школа по роботика
- Г) изготвяне на сертификати на ученици за участие в състезание по ИТ.

**13.** Кои от твърденията са верни за следната блок схема при въведена стойност *n*= 4? *(Посочете два отговора)*

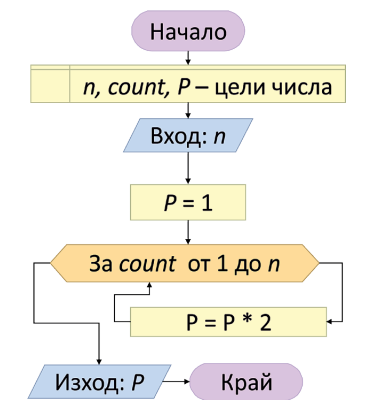

- А) Командата *P* **=** *P* **\* 2** ще се изпълни 4 пъти.
- Б) Алгоритъмът намира стойността на  $P^2$ .
- В) В резултат от изпълнението на алгоритъма ще се изведе 16.
- Г) Променливата *count* се увеличава с 1,5 пъти.

**14.** Новооткрита фирма с клонове в цялата страна търси да назначи служители. Имената на кандидатите, позициите и офисите, за които кандидатстват, са описани в електронна таблица.

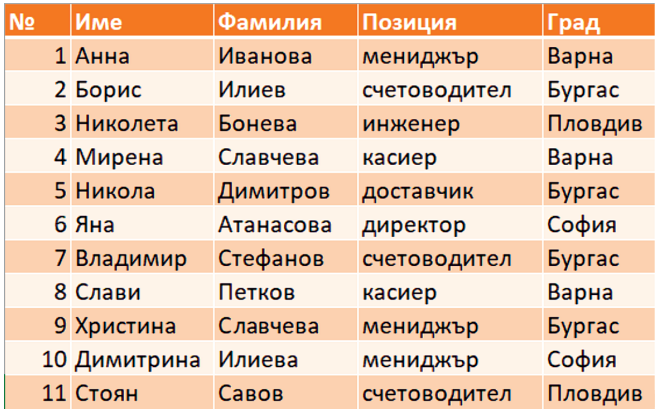

Служителите от отдел "Човешки ресурси" в офиса в град Бургас се нуждаят от списък само на кандидатите за позиция "счетоводител" в техния град. Коя от следните операции ще изведе точно такъв списък?

- А) филтриране на колона **Позиция** или на колона **Град**
- Б) филтриране на колона **Позиция** и на колона **Град**
- В) сортиране по колона **Позиция** и по колона **Град**
- Г) сортиране по колона **Позиция** или по колона **Град**.

**15.** Кои от следващите методи ще гарантират достъп до информация само за хора с нужните пълномощия? *(Посочете два отговора)*

А) редовно копиране на дисковете

- Б) използване на идентификатор и парола
- В) криптиране и кодиране на информацията
- Г) биометрична идентификация.,

**16.** Нина иска да предпази мобилния си телефон от хакерски атаки. Кои от следните съвети бихте ѝ дали? *(Посочете два отговора)*

- А) Да сваля приложения за мобилния си телефон само от официални източници.
- Б) Да обновява своевременно системния софтуер на мобилното устройство до последната възможна версия.
- В) Да използва спокойно Wi-Fi мрежи без пароли.
- Г) Да споделя със свои приятели без парола мобилния си интернет.

**17.** Получавате емайл, но системата ви предупреждава за възможен спам. Какво може да е предизвикало това съобщение? *(Посочете два отговора)* А) В имейла има много правописни грешки.

- Б) Липсва полето с темата на съобщението (subject).
- В) В текста на писмото има ключови думи.
- Г) Има прикрепен файл с данни за покупка.

**18.** За изчисляване на оценките от тест учител е подготвил следната електронна таблица за преобразуване на брой точки в оценка по шестобалната система:

Напишете каква ще бъде стойността на клетка **C5** след размножаване на формулата от клетка **C3** в клетките от областта **C4:C30**?

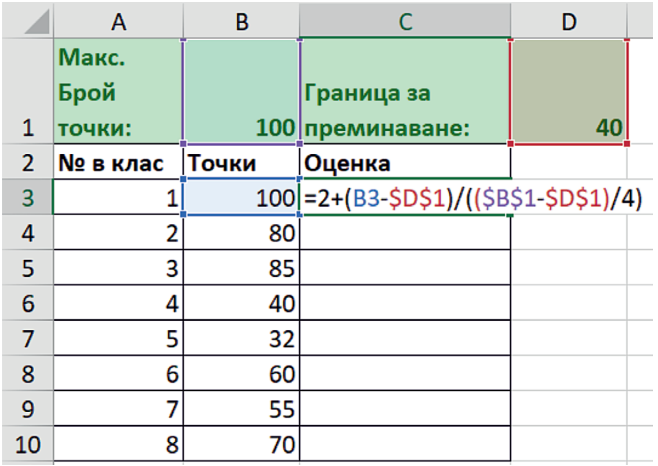

**20.** Следващият псевдокод трябва да описва алгоритъм за намиране на най-големия общ делител на числата *a* и *b*, но е допусната грешка в ред 6. Запишете израза, с който трябва да се замени ред 6, така че алгоритъмът да води до коректен резултат.

*Забележка*: Със знака % е означена операцията, намираща остатък от деление на цели числа.

- 1. Начало
- 2. Декларация на a, b, r цели числа
- 3. Вход: a, b
- 4.  $r = a \frac{9}{6} b$
- 5. Докато  $r \neq 0$ 
	- $a = b$  $b = r$  $r = a \frac{9}{6} b$
- 6. Изход: r
- 7. Край

**19.** Напишете каква ще бъде стойността на променливата *b* след изпълнение на следния псевдокод, ако потребителят въведе стойност за *N* = 22?

*Забележка*: Със знака % е означена операцията, намираща остатък от деление на цели числа, а със знака / – цялата част от делението им.

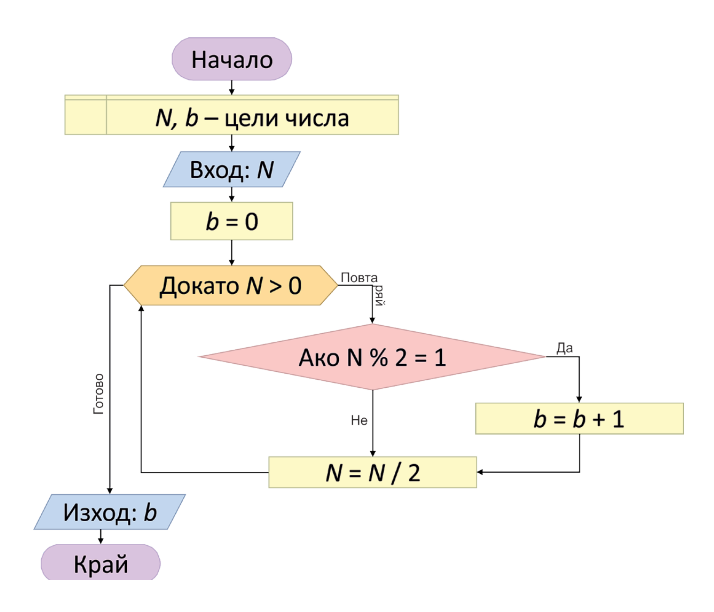

 $1-P'$   $5-P'$   $3-V'$   $4-I'$   $2-P'$   $9-I'$   $3-P'$   $8-V'$   $3-P'$   $10-I'$ ;  $1I-P'$   $B'$ ;  $15-V'$   $C'$   $B'$ ;  $14-P'$ ;  $12-P'$   $L'$   $19-V'$  $P$ <sup>2</sup> 13 − 2, 15 − 5 (други валидни − 5,0 или 5.00 или 5.00 или 5.00); 19 − 3; 20 − Изход: b (други валидни Изход:b или ) **Изход b**